# Logic Programming Examples

#### Temur Kutsia

Research Institute for Symbolic Computation Johannes Kepler University of Linz, Austria kutsia@risc.uni-linz.ac.at

#### Contents

Repeat

Solving Logic Puzzles

Findall

**Graph Search** 

#### repeat

- An extra way to generate multiple solutions through backtracking.
- Comes as a built-in.
- Easy to define:

```
repeat.
repeat :- repeat.
```

#### repeat

#### Effect:

- If placed in a goal, repeat will succeed because of the first fact.
- If after some time backtracking reaches this point in the goal again, the rule for repeat will be tried.
- The rule generates the goal repeat, which will be satisfied by the first fact.
- ▶ If backtracking reaches here again, Prolog will again use the rule it used the fact before.
- To satisfy the generated repeat goal, it will use the fact again, and so on.

```
repeat.
repeat :- repeat.
```

## How to use repeat

repeat can be useful to organize an interaction with the user.

```
interact :-
    repeat,
        write ('Please enter an integer.
                To stop, type 'stop'.'), nl,
        read(I),
    do_something_with_I(I),
do something with I(stop) :-
do something with I(I) :-
    integer(I),
    . . .
    fail.
```

- Logic grid puzzles.
- Given: The set-up to a scenario and certain clues.
- Goal: To find an object (e.g. who owns zebra), or to fill in the missing knowledge.
- Usually given in the form of a grid to be filled in.

|                 | Red | Yellow | Green | Blue | 12  | 15  | 18 | 21  | Marmite | Honey | Marmalade | Jam |
|-----------------|-----|--------|-------|------|-----|-----|----|-----|---------|-------|-----------|-----|
| Peter           | Г   |        |       |      | 4 1 | X   |    |     | Г       |       | - 3       |     |
| Jane            |     |        | X     |      |     | X   |    |     |         |       |           |     |
| Simon           | Г   |        |       |      | X   |     | X  | X   | Г       |       |           |     |
| Alice           |     | 8      |       |      |     | X   |    | - 6 |         |       |           |     |
| Marmite         |     |        |       |      |     | 100 |    |     | Г       |       |           |     |
| Honey           | Г   |        |       |      |     |     |    |     | ı       |       |           |     |
| Marmalade       | Г   |        |       |      |     |     |    |     | ı       |       |           |     |
| Jam             |     |        | - 0   |      |     |     |    |     | ı       |       |           |     |
| 12              | Г   |        |       |      |     |     |    | Ż   | 8       |       |           |     |
| Jam<br>12<br>15 |     |        |       |      | l   |     |    |     |         |       |           |     |
| 18<br>21        | Г   |        |       |      | 1   |     |    |     |         |       |           |     |
| 21              |     | 0      |       |      | l   |     |    |     |         |       |           |     |

- Logic grid puzzles can be easily solved by logic programming.
- Idea: generate-and-test.
- Generate a possible solution.
- Test whether it is really a solution (whether it satisfies all the constraints imposed by the puzzle).
- If yes, finish.
- If not, generate another possible solution and test again.
- And so on.

## Example (From www.logic-puzzles.org)

- ► Figure out the reservation, first name, superhero and language for each person using the clues given.
- Reservations: 5:00pm, 5:30pm, 6:30pm, 7:00pm
- ▶ First Names: Caleb, Emanuel, Johnathan, Karen
- Superheros: Batman, Hellboy, Iron Man, Spiderman
- ► Languages: ASP, Cold Fusion, PHP, Python

## Example (Cont.)

#### Clues:

- 1. The Batman fan is not Caleb.
- Of Karen and Caleb, one specializes in PHP applications and the other has the 5:30pm reservation.
- The Hellboy fan has an earlier reservation than the PHP programmer.
- 4. Emanuel isn't well-versed in Python or Cold Fusion.
- 5. The person with a reservation at 7:00pm specializes in Cold Fusion applications.
- 6. The Spiderman fan is Karen.

#### Example (Cont.)

#### Clues:

- 7. The ASP programmer doesn't care for Spiderman and is not Karen.
- 8. Either the Cold Fusion programmer or the PHP programmer collects anything even remotely related to Iron Man.
- Caleb doesn't care for Iron Man and doesn't have the 6:30pm reservation.
- 10. The ASP programmer is not Johnathan.
- 11. The PHP programmer doesn't care for Iron Man.
- 12. The Spiderman fan has an earlier reservation than the Cold Fusion programmer.

- ➤ To generate a possible solution, the information about reservations, first names, superheros, and languages are used.
- Clues are for testing.
- The program should follow this structure.

See the program at the course Web page.

#### Findall

Determine all the terms that satisfy a certain predicate.

 $\label{eq:findall} \begin{tabular}{l} \verb|findall (X,Goal,L)| : Succeeds if L is the list of all those X's for which Goal holds. \end{tabular}$ 

## Example

## More Examples on Findall

#### Example

```
?- findall(X, member(5,[a,b,a,c]),L).
X = _G166
L = [];
No
?- findall(5, member(X,[a,b,a,c]),L).
X = _G166
L = [5,5,5,5];
No
```

## More Examples on Findall

#### Example

```
?- findall(5, member(a,[a,b,a,c]),L).
L = [5,5];
No
?- findall(5, member(5,[a,b,a,c]),L).
L = [];
No
```

## Implementation of Findall

findall is a built-in predicate.

However, one can implement it in PROLOG as well:

```
findall(X,G,_) :-
    asserta(found(mark)),
    call(G),
    asserta(found(X)),
    fail.

findall(_,_,L) :-
    collect_found([],M),
    !,
    L=M.
```

## Implementation of Findall, Cont.

```
collect_found(S,L) :-
    getnext(X),
    !,
    collect_found([X|S],L).
collect_found(L,L).

getnext(X) :-
    retract(found(X)),
    !,
    X \== mark.
```

## Sample Runs

```
?- findall(X, member(X, [a,b,c]), L).
L = [a,b,c];
No
?- findall(X, append(X,Y,[a,b,c]), L).
L = [[], [a], [a,b], [a,b,c]];
No
?- findall([X,Y], append(X,Y, [a,b,c]), L).
L = [[], [a,b,c]], [[a], [b,c]], [[a,b], [c]],
[[a,b,c],[]]];
No
```

# Representing Graphs

- a(g,h).
- a(g,d).
- a(e,d).
- a(h, f).
- a(e,f).
- a(a,e).
- a(a,b).
- a(b, f).
- a(b,c).
- a(f,c).

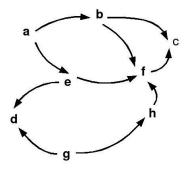

# Moving Through Graph

#### Simple program for searching the graph:

```
▶ go(X,X).

go(X,Y) := a(X,Z), go(Z,Y).
```

- Drawback: For cyclic graphs it will loop.
- Solution: Keep trial of nodes visited.

# Improved Program for Graph Searching

go(X, Y, T): Succeeds if one can go from node X to node Y. T contains the list of nodes visited so far.

```
go(X,X,T).
go(X,Y,T):-a(X,Z),
    legal(Z,T),
    go(Z,Y,[Z|T]).

legal(X,[]).
legal(X,[H|T]):-X \= H,
    legal(X,T).
```

#### Car Routes

```
a (newcastle, carlisle, 58).
a (carlisle, penrith, 23).
a (darlington, newcastle, 40).
a (penrith, darlington, 52).
a (workington, carlisle, 33).
a (workington, penrith, 39).
```

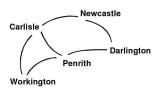

## Car Routes Program

```
a(X,Y) :- a(X,Y,_).
go(Start,Dest,Route) :-
    go0(Start,Dest,[],R),
    rev(R,Route).

go0(X,X,T,[X|T]).
go0(Place,Dest,T,Route) :-
    legalnode(Place,T,Next),
    go0(Next,Dest,[Place|T],Route).
```

# Car Routes Program, Cont.

```
legalnode(X,Trail,Y) :-
     (a(X,Y) ; a(Y,X)),
     legal (Y, Trail).
legal( ,[]).
legal(X,[H|T]) :- X \setminus = H
      legal(X,T).
rev(L1,L2) := revzap(L1,[],L2).
revzap([X|L], L2, L3) :-
     revzap(L, [X|L2], L3)
revzap([],L,L).
```

#### Runs

#### Findall Paths

```
go(Start, Dest, Route) :-
   go1([[Start]],Dest,R),
   rev(R, Route).
go1([First|Rest], Dest, First) :-
   First = [Dest | ].
gol([[Last|Trail]|Others], Dest, Route) :-
   findall([Z,Last|Trail],
        legalnode (Last, Trail, Z),
        List),
   append (List, Others, NewRoutes),
   go1 (NewRoutes, Dest, Route).
```

## **Depth First**

```
?- go(darlington, workington, X).
X = [darlington, newcastle,
      carlisle, penrith, workington];
X = [darlington, newcastle,
      carlisle, workington];
X = [darlington, penrith,
      carlisle, workington];
X = [darlington, penrith, workington];
no
```

## Depth, Breadth First

```
go1([[Last|Trail]|Others],Dest,Route]:-
     findall([Z,Last|Trail],
        legalnode (Last, Trail, Z),
        List).
     append (List, Others, NewRoutes),
     go1 (NewRoutes, Dest, Route) .
go1([[Last|Trail]|Others],Dest,Route]:-
      findall([Z,Last|Trail],
        legalnode (Last, Trail, Z),
        List),
     append (Others, List, NewRoutes),
     gol (NewRoutes, Dest, Route) .
```

#### **Breadth First**

```
?- go(darlington, workington, X).
X = [darlington, penrith, workington];
X = [darlington, newcastle,
      carlisle, workington];
X = [darlington, penrith,
     carlisle, workington];
X = [darlington, newcastle,
     carlisle, penrith, workington];
no
```